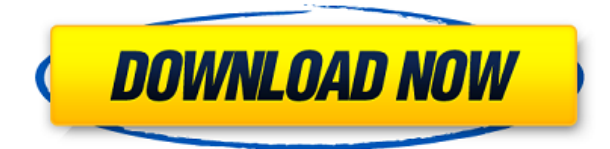

– [Инструктор] Мы можем добавить еще несколько ключей описания, а также отредактировать атрибуты этого набора. Давайте посмотрим, как это сделать. Чтобы отредактировать этот набор, мы вернемся на вкладку настроек в пространстве инструментов точки и на вкладке настроек под точкой дважды щелкните узел Essentials. Мы увидим описание ключей, которые входят в состав набора. **Описание:** Введение в инженерную математику с обсуждением математических методов, используемых в задачах и исследованиях. Темы включают многомерное исчисление, векторное исчисление, численное интегрирование и вероятность. Идеальная должность для ветерана Autocad в малом бизнесе, офисном дизайне или чертежной фирме. Прочная основа концепций составления проектов в соответствии с потребностями компании. Многие отрасли отошли от чертежного стола, но по-прежнему требуют хороших навыков чертежника. Компетентный оператор САПР может быть очень ценным. Это отличный способ работать в качестве подрядной фирмы или летней стажировки. Первый элемент массива всегда является ссылкой на другой элемент массива. Добавляется второй элемент массива и т. д. Описание всегда заключено в двойные фигурные скобки и выделено жирным шрифтом (как поле, которое оно заменяет). В этом курсе вы научитесь с помощью AutoCAD создавать карты (линейные, контурные и блочные), чертежи любой формы.

Курс состоит из следующего;

Лекция 1: Лекция 2: Лекция 3: Лекция 4: Лекция 5: Лекция 6: Лекция 7: Лекция 8: Лекция 9: Лекция 10: Лекция 11: Лекция 12: Лекция 13: Лекция 14: Лекция 15: Лекция 16: Лекция 17: Лекция 18: Лекция 19: Лекция 20: Лекция 21: Лекция 22: Лекция 23: Лекция 24:

Эта программа предоставляет знания, необходимые для создания высокоточных чертежей и схем. Теперь вы можете создать любую фигуру в редактируемом пространстве и выполнить свою работу одним нажатием кнопки.Узнайте о командах, инструментах, слоях, размерах, привязках, направляющих, масштабировании и многом другом.

К концу этого курса вы сможете использовать AutoCAD в качестве инструмента для черчения и воплощать свои проекты в реальность. К тому времени, когда вы закончите курс, вы уже будете на пути к потрясающим результатам.

## **Autodesk AutoCAD Скачать бесплатно С кодом активации Ключ активации For PC 2023**

NanoCAD — отличная альтернатива AutoCAD. Интерфейс удобный и определенно проще. Это бесплатно, и вы можете загрузить демо-версию, чтобы проверить, как она работает, и сравнить ее с AutoCAD. Кроме того, многие дополнительные функции AutoCAD поддерживаются в NanoCAD. Если вам нужна бесплатная альтернатива, попробуйте NanoCAD. После недолгих поисков я нашел CMS IntelliCAD. Я использую его уже несколько месяцев и считаю его фантастическим. Я веб-дизайнер и дизайнер, и у него есть все функции, которые мне нужны для того, что я делаю. Я не могу сказать достаточно хороших слов об этом. Работает быстро, интерфейс удобный. Я люблю это! Спасибо за быстрый ответ. Я рад, что смог бесплатно получить шаблон AutoCAD с вашего веб-сайта. Есть много компаний, которые предлагают шаблоны AutoCAD со скидкой, но я хочу сказать, что вы предложили этот конкретный шаблон по низкой цене. Вы пользователь Mac? В этом случае у Apple есть отличная бесплатная альтернатива — InDesign. InDesign предназначен только для Mac, но если вы ничего не знаете о Mac, то это ваша лучшая альтернатива AutoCAD, и вы можете воспользоваться бесплатной пробной версией. На Android существует множество приложений, способных выполнять базовые инженерные 2D-задачи, например, те, которые необходимы для 2D-арки, 2Dкаркаса и даже базовой геометрии. Но у большинства этих приложений есть свои проблемы, такие как низкая производительность и другие проблемы. Есть ли приложение, которое может выполнять нужные мне задачи в AutoCAD? Да, есть один. Вы правы в этом абзаце: «Однопользовательская лицензия AutoCAD для Windows стоит от 1500 до 1800 долларов. Autodesk AutoCAD Взломанная 2022 Последняя версия для Mac и iOS бесплатен, но цена в 2000 долларов за одну лицензия для пользователя Mac или за 3000 долларов США за версию Autocad для iOS для iOS. Поэтому, если вы хотите использовать его на многих устройствах одновременно, вам, возможно, придется заплатить за это. 1328bc6316

## **Autodesk AutoCAD Ключ продукта For PC {{ ????????? }} 2022**

Программы, которые мы используем, являются расширениями AutoCAD, и когда вы знакомитесь с какимлибо расширением, вам может быть трудно понять его с первого раза. Часто вас будут просить попробовать что-то, чтобы увидеть, понимаете ли вы, что это значит. Пришло время научиться просить о помощи. Как использовать Word и Excel никогда не было проблемой для меня. Мне просто нравится, как работают эти программы, и, будучи большим поклонником САПР, я хочу знать самый эффективный способ начать работу. Я очень визуальный ученик, поэтому визуальные эффекты и математика для меня не проблема. Однако мне очень трудно научиться пользоваться AutoCAD. Тем не менее, изучение AutoCAD совсем не сложно. Просто не забудьте понять основы, прежде чем пытаться изучить программное обеспечение. Подробную информацию о том, как начать работу, см. на сайте Autodesk. Кроме того, имейте в виду, что вы должны быть очень технически ориентированы, чтобы использовать AutoCAD в полной мере. Многие компоненты программы аналогичны другим технологиям. Изучение AutoCAD может быть сложным, но важно помнить, что это не сложная программа, как только вы начали ее использовать. Например, если вы изучали AutoCAD всего один день, вы сможете использовать его до конца дня. Тем не менее, AutoCAD требует практики — изучение программы потребует времени, и как только вы начнете использовать программное обеспечение, вам придется использовать его регулярно. Не торопитесь и ознакомьтесь с различными онлайн-учебниками и руководствами с этого сайта. Не верьте в эти сложные методы AutoCAD, которые выглядят аккуратно. На самом деле их довольно сложно освоить и отнять много времени. Вы должны сосредоточиться на изучении основных инструментов и команд. Простые инструменты и простые опции легче освоить, и в долгосрочной перспективе они сделают вас более продуктивными. Обязательным условием обучения использованию AutoCAD является умение обращаться с компьютером. Однако, если вы дойдете до этого этапа, вы будете готовы научиться использовать AutoCAD.Это будет непросто, но вы сможете начать изучать основы AutoCAD.

автокад 2021 студенческая версия скачать розетки в автокаде скачать автокад учебник скачать бесплатно самоучитель автокад 3д скачать бесплатно программа перевода пдф в автокад скачать бесплатно автокад пробная версия скачать бесплатно автокад демо версия скачать бесплатно автокад спдс скачать библиотека для автокада скачать бесплатно автокад скачать пробную версию на русском

Наконец, вы можете столкнуться с ситуацией, когда метод вам не подходит. В крайнем случае вам может понадобиться изучить AutoCAD с нуля. Существует метод, при котором вы можете изучить AutoCAD, используя комбинацию двух простых методов: вы используете клавиши со стрелками и тренируетесь, пока не освоите все основные команды. Следуйте инструкциям ниже, чтобы узнать. AutoCAD разработан с множеством вариантов интерфейса, и существует множество способов изучения программного обеспечения. Вы можете узнать о любом из вариантов в последующих курсах. Например, некоторые люди, которые изучают САПР, считают, что им проще всего работать с интерфейсом графического планшета, а мышь может быть неудобной или вообще не работать. Изучение новой программы может быть непростой задачей, когда вы начинаете работу или когда вам нужно использовать новую программу в первый раз. Мы создали следующие советы, чтобы вы могли изучить AutoCAD с наименьшим количеством разочарований. Следующим шагом в изучении AutoCAD является понимание интерфейса и тысяч ярлыков. Эксперт AutoCAD сможет использовать программное обеспечение гораздо проще, чем новичок. Они смогут легко находить ярлыки, что не всегда удается даже опытным пользователям ПК. Конечно, это требует значительной практики. Преимущество AutoCAD состоит в том, что он предоставляет холст для работы. При изучении AutoCAD важно не забывать сначала освоить основы. Как только вы освоите основы, вы сможете начать усложнять свои проекты, просто добавляя новые окна рисования и возможность использовать фигуры. Дополнительные окна рисования могут сбивать с толку, но после того, как вы освоите их и освоите основы, вы сможете изучить и изучить нюансы использования множества окон и новых доступных методов рисования.

Функция справки AutoCAD очень полезна как для начинающих, так и для опытных пользователей. Это поможет вам научиться использовать функции AutoCAD. Однако он ограничен для начинающих. Он содержит подробное руководство по использованию AutoCAD, но не содержит сведений о том, как нарисовать эскиз или разработать чертеж. Так что, если вам нужно изучить основы AutoCAD, вам нужно обратиться к другим ресурсам. AutoCAD — это программа САПР, которая используется многими профессиональными чертежниками. Изучение того, как использовать это программное обеспечение, подготовит вас к тому, чтобы получать деньги за свою работу. Программа имеет множество мощных функций, в том числе мощные алгоритмы для выполнения ряда задач. Многие люди думают, что научиться пользоваться AutoCAD сложно, но изучение программного обеспечения так же просто, как описание методов, используемых для выполнения определенной функции. Понимание различных типов объектов в AutoCAD и того, как их идентифицировать, выбирать и манипулировать ими, будет первым шагом в обучении использованию программного обеспечения. Фактически, вы должны научиться определять различные типы объектов, которые AutoCAD может отображать на разных этапах чертежа. К ним относятся: блоки, кривые, размеры, размеры, линии, дуги, трехмерные фигуры, текст и таблицы, виды, сечения и виды. Существует целая система команд для всех вещей, которые вы захотите делать в AutoCAD, и хотя вам не нужно использовать их все для начала, со временем вы изучите основы работы AutoCAD. Например, вы узнаете, как выбирать точки, рисовать линии, создавать полилинии и сохранять рисунок в виде документа PDF. Эти вещи станут для вас второй натурой. Изучение AutoCAD, хотя и немного сложнее, чем изучение программного обеспечения для создания книг, такого как LibreOffice, не так сложно, как научиться писать роман. На самом деле, это даже проще, чем изучение HTML. Давайте посмотрим, чему вы научитесь на курсах AutoCAD.

https://techplanet.today/post/paginas-para-descargar-autocad-gratis

https://techplanet.today/post/descarga-gratis-autocad-191-torrent-completo-del-numero-de-serie-clav e-de-producto-winmac-3264bit-2023

https://techplanet.today/post/descargar-autocad-gratis-autodesk

https://techplanet.todav/post/autodesk-autocad-descarga-gratis-codigo-de-activacion-con-keygen-vers ion-completa-de-keygen-windows-10-11-2022

https://techplanet.today/post/descargar-autodesk-autocad-con-clave-de-serie-clave-de-activacion-formac-and-windows-3264bit-2023-en-espanol

Многие пользователи программного обеспечения и домашние пользователи заинтересованы в том, чтобы научиться использовать AutoCAD для создания профессионально выглядящих чертежей. Однако стоимость AutoCAD непомерно высока для многих предприятий и даже для колледжей и университетов. Для домашнего пользователя цена покупки слишком высока. Обучение использованию инструментов рисования в AutoCAD, пожалуй, самый сложный аспект изучения программного обеспечения. Многие чертежи, которые вы будете создавать в AutoCAD, содержат большое количество различных объектов. Понимание того, как правильно рисовать объект правильного типа, необходимо для обучения использованию многих функций AutoCAD, поэтому сначала убедитесь, что вы освоили этот шаг. Прежде чем мы закончим этот пост, я хотел бы кратко рассказать об одном из лучших бесплатных ресурсов для изучения САПР «Изучение AutoCAD за 15 минут». Это видео покажет вам, как использовать AutoCAD и основные способы выравнивания объектов друг относительно друга. Это отличный метод для изучения программного обеспечения. AutoCAD — одна из самых мощных программ в мире, поэтому вам решать, как вы хотите изучать программу. Есть два способа познакомиться с AutoCAD, и это руководство поможет вам решить, какой из этих двух способов лучше всего подходит для вас. Отличный способ научиться пользоваться AutoCAD — это попрактиковаться на людях и объектах. В конце концов, вы будете использовать этот навык в реальной жизни. Это может помочь создать связь между программным обеспечением и реальностью. Профессионалы: Если вы хотите лучше изучить AutoCAD, изучение того, как использовать программное обеспечение, является ключом к тому, чтобы стать профессионалом AutoCAD. AutoCAD может быть довольно сложным для изучения, но я считаю, что это единственный способ стать настоящим экспертом. Честно говоря, я понимаю, что не каждый может стать профессионалом в этом. Вот почему я рекомендую вам попросить друга или коллегу, который является экспертом в AutoCAD, скопировать и вставить их методы. Если вы новичок, вы можете выучить ярлык AutoCAD и освоить его за пару недель.

<https://nakvartire.com/wp-content/uploads/2022/12/3-HOT.pdf> <https://www.goldwimpern.de/wp-content/uploads/2022/12/Autocad-2012-Crack-HOT.pdf> [https://ibipti.com/блоки-автокад-скачать-бесплатно-\\_hot\\_/](https://ibipti.com/блоки-автокад-скачать-бесплатно-_hot_/) <http://stylesenators.com/wp-content/uploads/2022/12/osenpho.pdf> <http://www.purimlabcoats.net/wp-content/uploads/2022/12/formych.pdf> <https://securetranscriptsolutions.com/wp-content/uploads/2022/12/drimal.pdf> <https://articlebeast.online/wp-content/uploads/2022/12/2011-HOT.pdf> <https://dincampinginfo.dk/wp-content/uploads/2022/12/zlatry.pdf> <https://luxvideo.tv/2022/12/16/скачать-autodesk-autocad-бесплатный-регистрационн/> <http://efekt-metal.pl/?p=1> <https://torbayexperts.com/wp-content/uploads/2022/12/Lisp-Autocad-LINK.pdf> <https://vogblog.wales/wp-content/uploads/2022/12/Autocad-EXCLUSIVE.pdf> <https://alc2alc.com/wp-content/uploads/2022/12/beniola.pdf> <https://knowledgepedia.in/autocad-24-2-включая-ключ-продукта-3264bit-последний/> <https://travestisbarcelona.top/автокад-скачать-мак-free/> <https://thirdperspectivecapital.com/wp-content/uploads/2022/12/Autodesk-AutoCAD-2023.pdf> <https://americanzorro.com/скачать-бесплатно-autodesk-autocad-патч-с-серийным/> <https://bakedenough.com/скачать-autodesk-autocad-crack-лицензионный-ключ-3264bit-пос/> <https://la4ta.info/2022/12/16/autodesk-autocad-кейген-для-пожизненный-win-mac-x64-пожизн/> <https://kuninggading.com/wp-content/uploads/2022/12/timmwyl.pdf>

AutoCAD поставляется с большой библиотекой образцов файлов. Вы можете использовать эти файлы, чтобы узнать, как создавать новые версии чертежей. Еще один ключевой совет — выполнять небольшие задачи в AutoCAD по мере приобретения опыта. Например, вы можете выполнить небольшой проект для себя. Постепенное развитие навыков делает вас более уверенным в себе как дизайнера. Научитесь рисовать с помощью iPad или стилуса. Научитесь отслеживать традиционные чертежи с помощью AutoCAD Mechanical. Научитесь использовать уже существующие файлы САПР для литья или производства. Научитесь создавать нестандартную электронику, которую можно прикрепить непосредственно к вашему автомобилю. САПР — это огромный мир с множеством возможностей. **9. Стоит ли проходить обучение? Это займет пару часов моего времени, но оно того стоит. Сколько времени человек, в целом разбирающийся в компьютерах, должен быть готов потратить на такую программу?** AutoCAD поставляется с огромным набором команд и сочетаний клавиш. Может быть очень сложно узнать, для чего предназначена каждая команда и как они соотносятся друг с другом. Это особенно актуально для новичков, потому что многие команды работают на одном уровне и выполняют множество одинаковых функций. К счастью, мы рассмотрели все основные команды, чтобы вы могли использовать их, чтобы получить хорошее представление о них. Независимо от того, насколько вы знакомы с использованием этого программного обеспечения, потребуется некоторое время, чтобы отточить свои навыки. В зависимости от ваших интересов и карьерных целей различные методы могут дать наиболее успешные результаты. Я пробовал изучать Autocad со старой версии, и это был мой лучший опыт обучения. Это простая и не сложная программа. Вы можете выполнить любую требуемую задачу в несколько кликов. Итак, просто чтобы подтвердить это просто, все, что вам нужно знать, это есть ли у вас какой-либо предыдущий опыт работы с другим программным обеспечением, и тогда вы готовы к работе. Вы можете легко изучить AutoCAD.